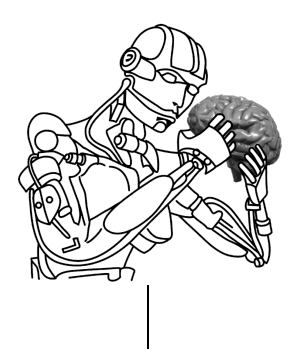

#### **CS545—Contents IV**

- **Frequency Domain Representations** 
	- **-** Laplace Transform
	- Most important Laplace Transforms
	- **Transfer functions**
	- **Block-Diagram Algebra**
	- Examples
- Matlab/Simulink Introduction
	- How to get started
	- The most relevant blocks and settings of Simulink
- Reading Assignment for Next Class
	- See http://www-clmc.usc.edu/~cs545

# **The Laplace Transform**

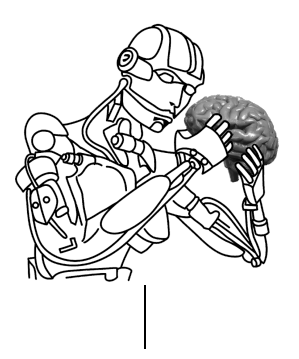

- Properties of Frequency Domain Representations
	- A convenient method so solve (linear!) differential equations (even without a computer …) by converting them to algebraic equations
	- Makes system analysis easy, even for very big systems
	- Simple mathematics
	- Only applicable for linear time invariant systems!
- The Core of Frequency Domain Analysis: The Laplace Transform

$$
L(f(t)) = f(s) = \int_{0}^{\infty} f(t)e^{-st}dt
$$

where

 $s = \sigma + j\omega$  and  $j = \sqrt{-1}$ 

$$
\bigvee_{i} \bigvee_{i} \bigvee
$$

### **Most Important Laplace Transforms**

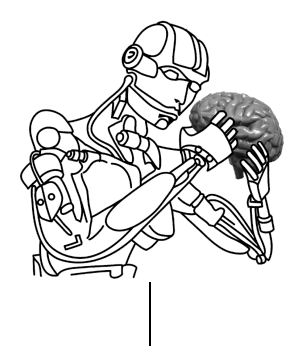

 $L(ax(t)) = aL(x(t))$  where *a* is a constant  $L(x(t)) = x(s)$  $L(u(t)) = u(s)$  $L(x(t)) = sx(s) - x(0)$  (commonly,  $x(0) = 0$ , accomplished by coordinate transformations)  $L(\ddot{x}(t)) = s^2 x(s)$  (and analogues for higher derivatives)  $L(\int x(t)dt) =$ 1 *s x*(*s*)

## **Transfer Functions**

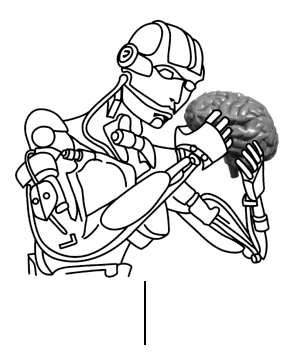

 The Transfer Function describes the Input-Output Relationship of a dynamical system:

$$
x(s) = H(s)u(s)
$$

Example I:

Time Domain: *x* = −*bx* − *kx* + *u*

Frequency Domain:

$$
s^{2}x(s) = -bsx(s) - kx(s) + u(s)
$$

$$
x(s) = \frac{1}{s^{2} + bs + k}u(s) = H(s)u(s)
$$

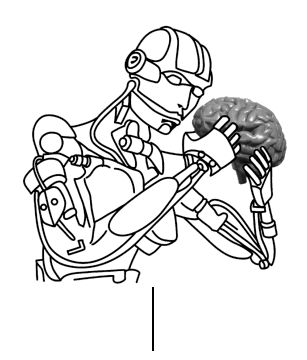

### **Transfer Functions (cont'd)**

• Example II: An Integrator

 $\dot{x} = u$ 

$$
sx(s) = u(s) \quad \Rightarrow \quad x(s) = \frac{1}{s}u(s)
$$

• Example III: A Simple Low Pass Filter  $\dot{x} = \alpha (u - x)$ 

$$
sx(s) = -\alpha x(s) + \alpha u(s) \quad \Rightarrow \quad x(s) = \frac{\alpha}{s + \alpha} u(s)
$$

# **Transfer Functions (cont'd)**

• Example IV: A negative Feedback System

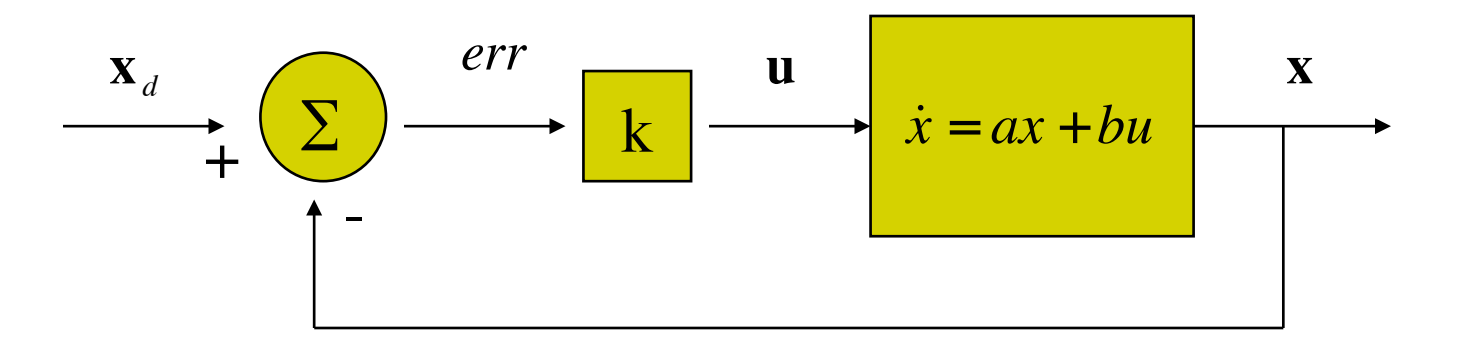

$$
\dot{x} = ax + bu = ax + bk(x_a - x)
$$
  

$$
sx(s) = ax(s) + bk(x_a(s) - x(s)) = ax(s) + bkx_a(s) - bkx(s)
$$
  

$$
x(s) = \frac{bk}{s - a + bk}x_a(s)
$$

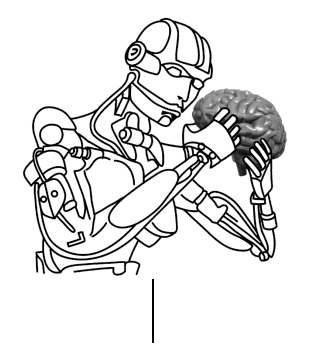

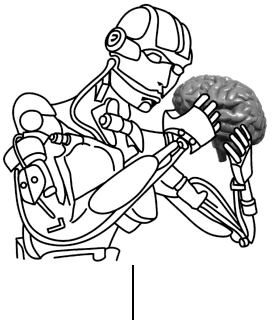

#### **Block Diagram Algebra**

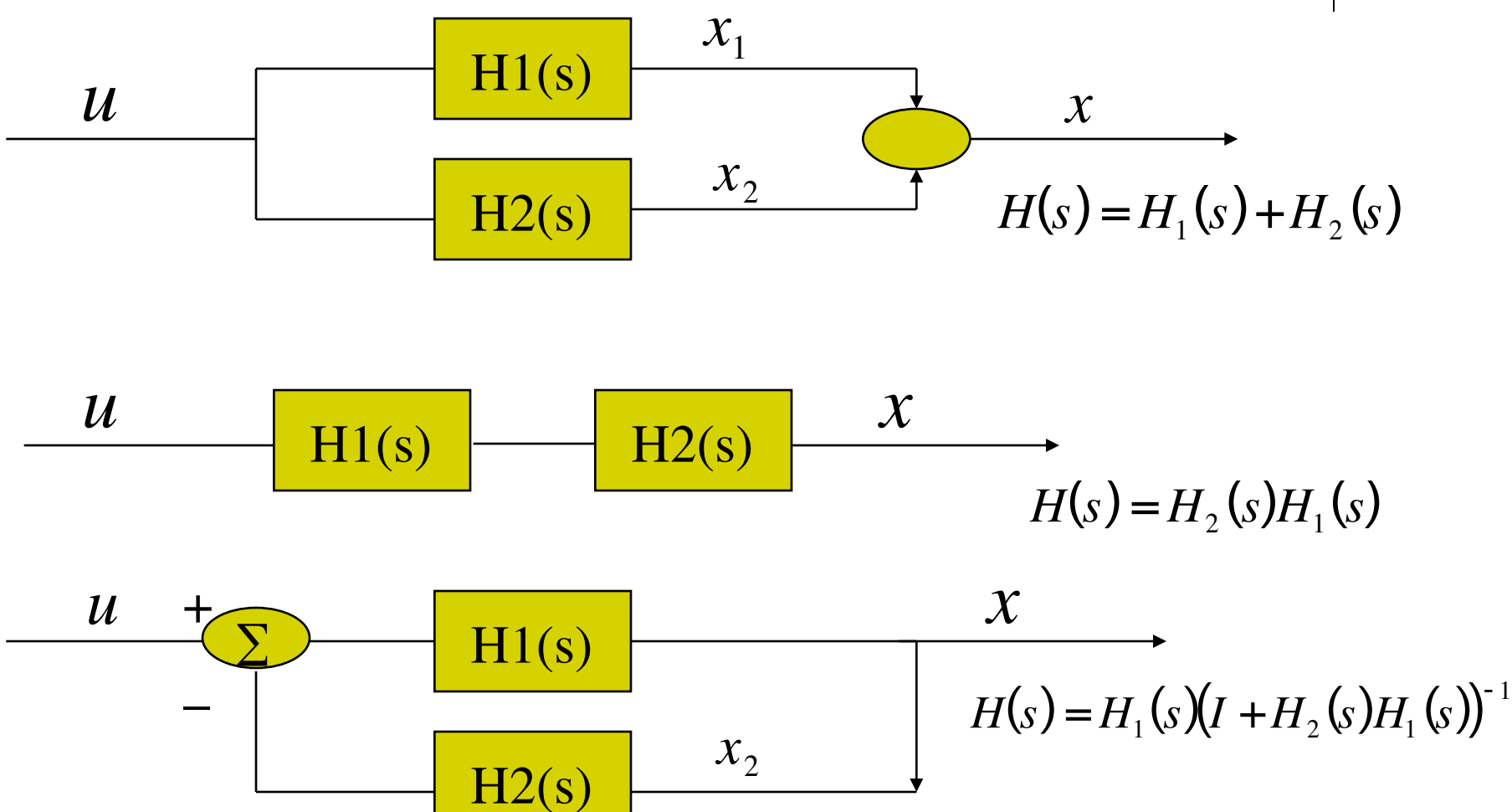

# **Matlab/Simulink Simulations**

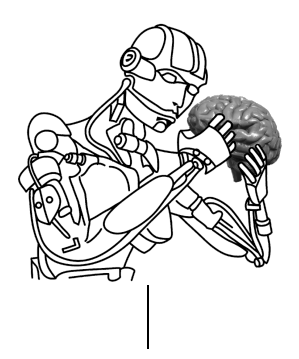

An Example

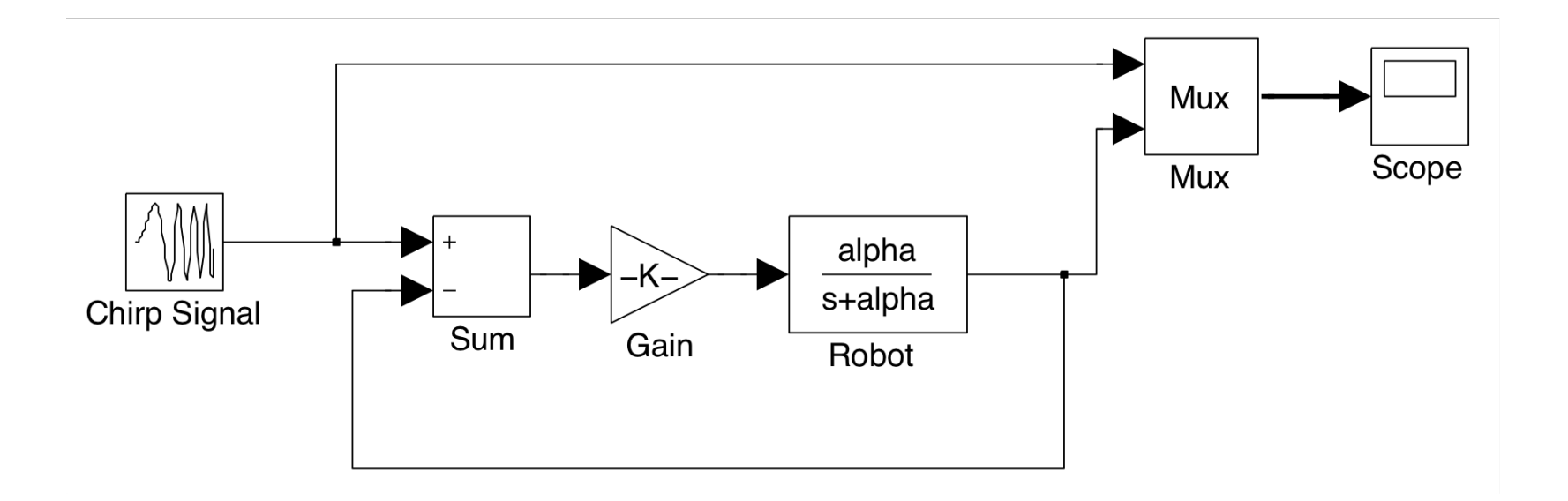